## **Implementer's Sample XML Query and Responses**

When using the eFileRegistry web query services, the caller forms a request as an XML statement passed into the web method as a parameter. For reference on how to find the WSDL and how to connect to our web services, please see the Real Estate eFile Registry Portal Implementer's Guide which can be downloaded fro[m www.efileregistry.org.](http://www.efileregistry.org/) Once connected, reference these samples along with the WSDL to build queries to send to the web services.

There are two web methods that can be queried – QueryParticipantID and QuerySearchString.

# **Sample Query – QueryParticipantID(string xml)**

```
<ParticipantQuery ClientKey="example">
     <ParticipantID>2153422278</ParticipantID>
     <ParticipantID>4320172627</ParticipantID>
</ParticipantQuery>
```
A query is made up of several parts.

- ParticipantQuery is a root-level element with a ClientKey attribute. Any value may be entered for the ClientKey. Similar to a namespace, the ClientKey should be relevant to an individual's or company's identity. This should identify the caller.
- ParticipantID is an element that contains a participant ID number needing validation.

### **Sample Query – QuerySearchString(string xml)**

```
<ParticipantQuery ClientKey="example">
     <SearchString>Record</SearchString>
</ParticipantQuery>
```
A query is made up of several parts.

- ParticipantQuery is a root-level element with a ClientKey attribute. Any value may be entered for the ClientKey. Similar to a namespace, the ClientKey should be relevant to an individual's or company's identity. This should identify the caller.
- SearchString is an element that contains a string to search on. This will query the system in all "name" fields, that is – entity names of the businesses that are registered as well as names of contacts for all registrants. This is a full text search.

#### **Sample Response**

When calling the web service, it will parse the query and respond with well-formed XML.

```
<?xml version="1.0" encoding="utf-8"?>
<ParticipantResponse ResponseID="92a185e7-d4c2-4531-a428-
82ac74a21905">
     <ResponseDateTime>2011-10-27T10:02:05.3257542</ResponseDateTime>
     <QueryCount>1</QueryCount>
     <ResponseStatus>OK</ResponseStatus>
     <Result>
           <QueryStatus>OK</QueryStatus>
          <Participant>
                <ParticipantID>4320172627</ParticipantID>
                <EntityName>The Record Mart Co.</EntityName>
                <PersonName>J. J. James</PersonName>
                <ParticipationStatus>Active</ParticipationStatus>
                <ParticipantType>Trusted User</ParticipantType>
                <EffectiveDate>2011-10-25T09:43:13</EffectiveDate>
           </Participant>
     </Result>
</ParticipantResponse>
```
A response consists of several parts.

- ParticipantResponse is the root-level element with a ResponseID attribute. This is a GUID assigned to the query/request pair and is recorded by the Authority.
- ResponseDateTime records the time that the response was made.
- QueryCount provides the number of requests made in the past 24 hours. The number of requests made in a day may be capped to prevent abuse.
- ResponseStatus specifies the status of the overall query. To see a list of possible statuses, please refer to the GSCCCARegistry.xsd included in the sample solution.
- For each participant ID returned, a corresponding Result element will contain the information needed for validation.
	- o QueryStatus contains any status pertinent to this particular result.
	- $\circ$  A Participant element contains information used to validate the Participant itself
		- ParticipantID is returned first. This will match the ID supplied.
		- The EntityName is the name of the group, association, or corporation associated with the participant ID. This will not always be present.
		- **PersonName is the responsible person for the account**
		- ParticipationStatus provides the status of the participant
		- ParticipantType specifies the type of participant
		- EffectiveDate gives the date on which the status became valid.

In this example, participant ID of 4320172627 or the search string "Record" was queried and returned the preceding response.

The results of this response reveal several points of information.

- The response was sent to the caller at 10:02 AM on October 27<sup>th</sup> 2011
- This was the first query made in the past 24 hours
- The ResponseStatus of OK indicates that there were no problems processing our query
- There is a single result, which was expected because only one participant ID was queried or found by the search
- The QueryStatus element's value for the result was OK, meaning there was no issue parsing the participant ID that is being returned to the caller
- The ParticipantID element's value is 4320172627
- The name of the entity with the queried participant ID is The Record Mart Co.
- The name of the responsible/contact person for the queried participant ID is J. J. James
- The Record Mart Co. is currently an active participant
- The Record Mart Co. is a Trusted User
- The Record Mart Co. has been an active participant since October  $25<sup>th</sup> 2011$

The Record Mart Co. is a valid participant for submitting eFilings, and is an active Trusted User with a valid effective date. Please note, when parsing the response, check all fields. If any information does not match expected values, inquire with the participant.

### **More Examples**

There may be more cases than the above example of a participant in good standing. Below are examples of responses providing other types of information.

```
Participant Not Found
<?xml version="1.0" encoding="utf-8"?>
<ParticipantResponse ResponseID="92a185e7-d4c2-4531-a428-
82ac74a21905">
     <ResponseDateTime>2011-10-27T10:02:05.3257542</ResponseDateTime>
     <QueryCount>1</QueryCount>
     <ResponseStatus>OK</ResponseStatus>
     <Result>
           <QueryStatus>ID Not Found</QueryStatus>
           <Participant>
                <ParticipantID>3847299345</ParticipantID>
                <EntityName> </EntityName>
                <PersonName> </PersonName>
                <ParticipationStatus xsi:nil="true" xmlns="" 
                      xmlns:xsi="http://www.w3.org/2001/XMLSchema-
                instance"/>
                <ParticipantType xsi:nil="true" xmlns="" 
                      xmlns:xsi="http://www.w3.org/2001/XMLSchema-
                instance"/>
                <EffectiveDate xsi:nil="true" xmlns="" 
                      xmlns:xsi="http://www.w3.org/2001/XMLSchema-
                instance"/>
           </Participant>
     </Result>
</ParticipantResponse>
```
In this example, the ResponseStatus was OK signifying that there was nothing wrong with the query. However, the QueryStatus for participant ID 3847299345 was "ID Not Found," which signifies that a record could not be found. Note that all other information, such as PersonName and ParticipantStatus values, are not supplied though the elements themselves are present. The elements will always be present, though they may have no values.

```
Participant's Status Revoked
<?xml version="1.0" encoding="utf-8"?>
<ParticipantResponse ResponseID="92a185e7-d4c2-4531-a428-
82ac74a21905">
     <ResponseDateTime>2011-10-27T10:02:05.3257542</ResponseDateTime>
     <QueryCount>1</QueryCount>
     <ResponseStatus>OK</ResponseStatus>
     <Result>
           <QueryStatus>OK</QueryStatus>
           <Participant>
                <ParticipantID>5391862963</ParticipantID>
                <EntityName>Georgia Holding Industries</EntityName>
                <PersonName>J. Elliot</PersonName>
                <ParticipationStatus>Revoked</ParticipationStatus>
                <ParticipantType>Trusted User</ParticipantType>
                <EffectiveDate>2011-10-26T012:13:45</EffectiveDate>
           </Participant>
     </Result>
</ParticipantResponse>
```
This example is similar to the first sample response except that this Participant's ParticipationStatus is revoked. In this case, the participant was active at some point, but on October 26<sup>th</sup>, 2011, the participant's status changed. If the status is anything other than Active, the participant is not in good standing with the registry and cannot participate in eFiling. The participant is not currently able to eFile on the grounds that their status has been revoked.

```
Incorrect Type for Desired Action
<?xml version="1.0" encoding="utf-8"?>
<ParticipantResponse ResponseID="92a185e7-d4c2-4531-a428-
82ac74a21905">
     <ResponseDateTime>2011-10-27T10:02:05.3257542</ResponseDateTime>
     <QueryCount>1</QueryCount>
     <ResponseStatus>OK</ResponseStatus>
     <Result>
           <QueryStatus>OK</QueryStatus>
           <Participant>
                <ParticipantID>8559214114</ParticipantID>
                <EntityName></EntityName>
                <PersonName>J. Doe</PersonName>
                <ParticipationStatus>Active</ParticipationStatus>
                <ParticipantType>Self Filer</ParticipantType>
                <EffectiveDate>2011-10-25T09:43:13</EffectiveDate>
           </Participant>
     </Result>
</ParticipantResponse>
```
This example is similar to the first sample response with the notable exception being that the ParticipantType is self filer with no organization affiliation. Always be sure to check that the participant is operating within the boundaries of the participant type. In this case, if the filer is attempting to file real estate documents to which they are a party, that scenario is acceptable. However, a self filer is restricted in that they can only eFile documents to which they are a party. If they are attempting to file a document to which the Self Filer is not a party, the eFiling is not considered valid. Always consider the participant's role when determining whether to accept or reject the submission in question.

#### **Test Participant IDs**

When testing against our development environment (see the Implementer's Guide found on the API and Code examples page of [www.efileregistry.org](http://www.efileregistry.org/) for details about testing), there are Participant IDs provided for you to use. Below is a list of all test Participant IDs provided:

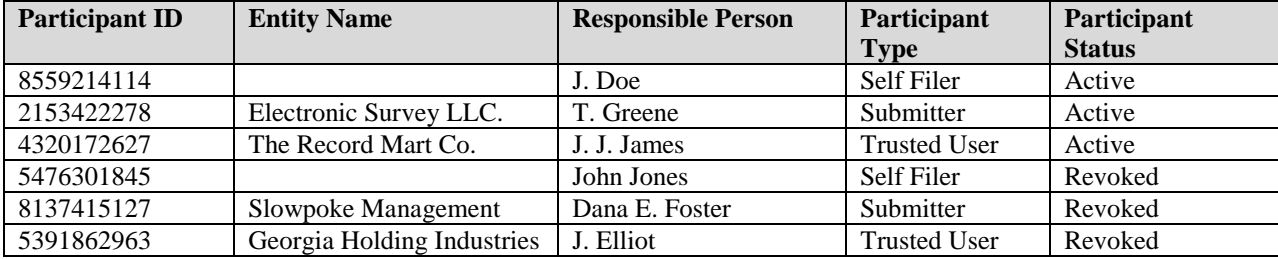